# **How to run a degree audit.**

# **Open Wustl ONE**

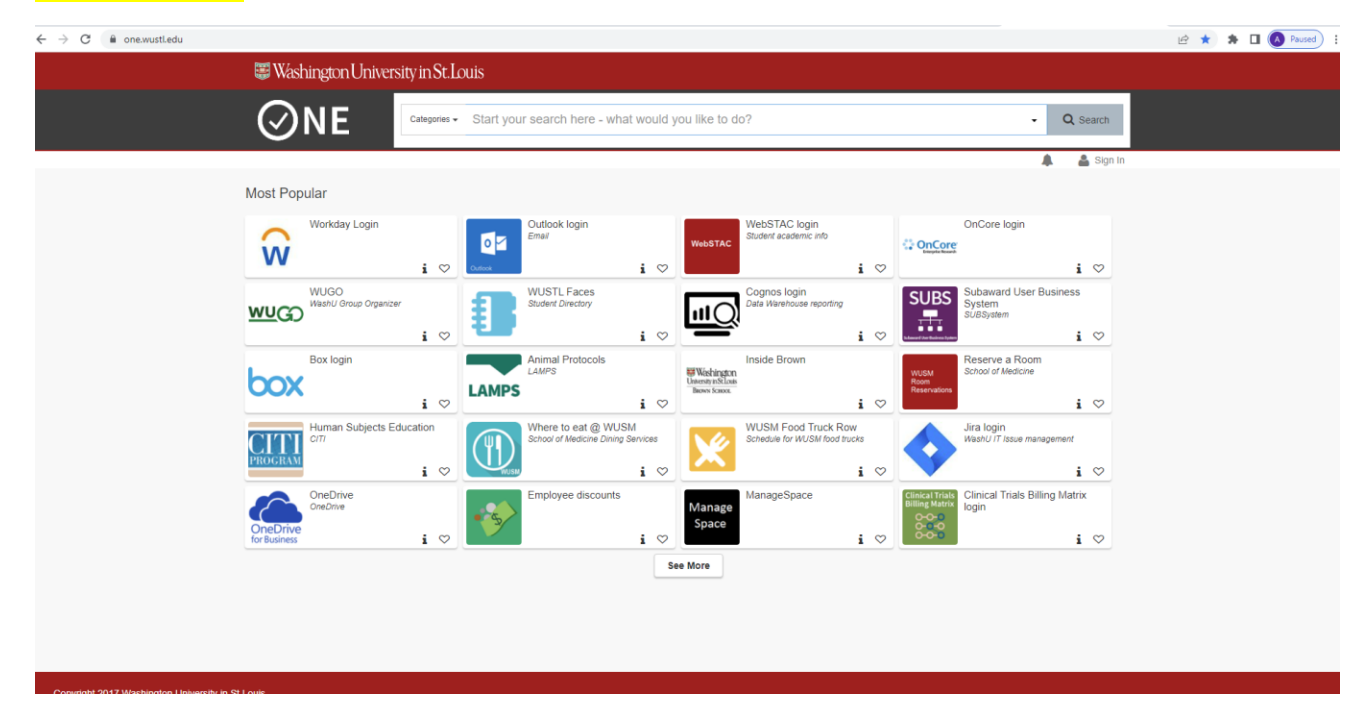

# **Search for "WUachieve"**

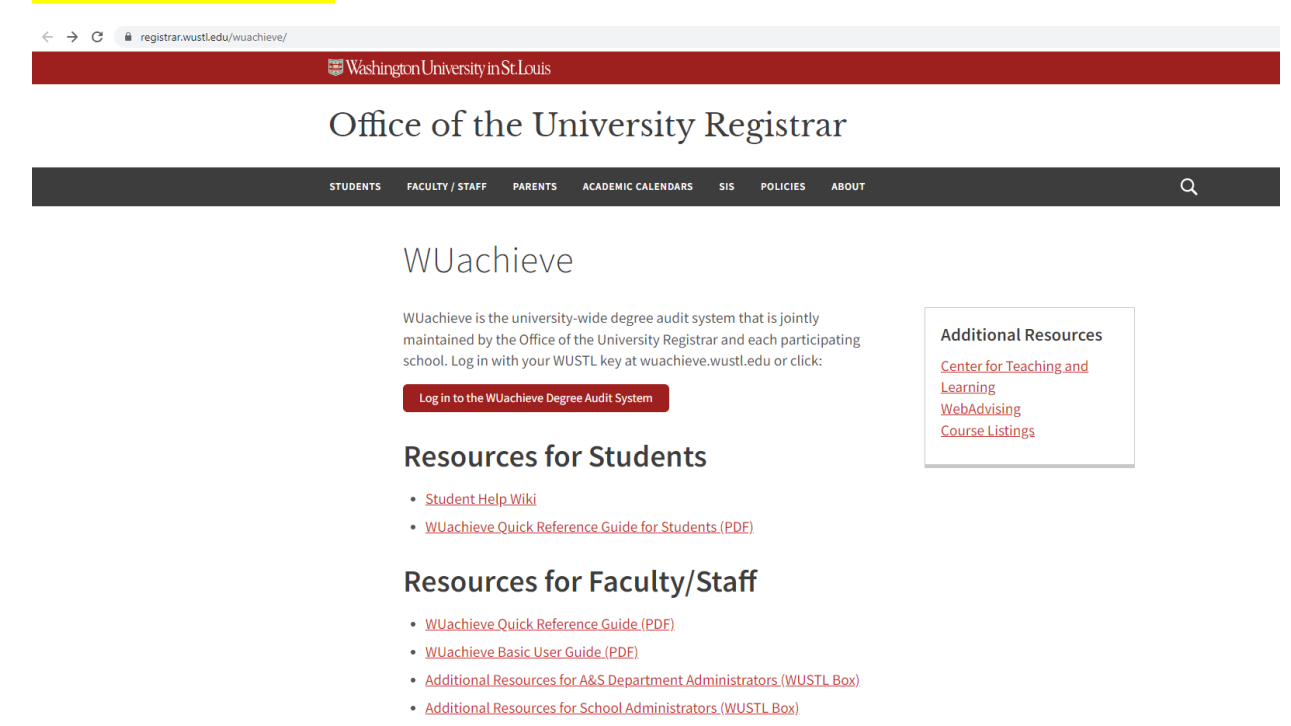

# **Login using your WUstl Key**

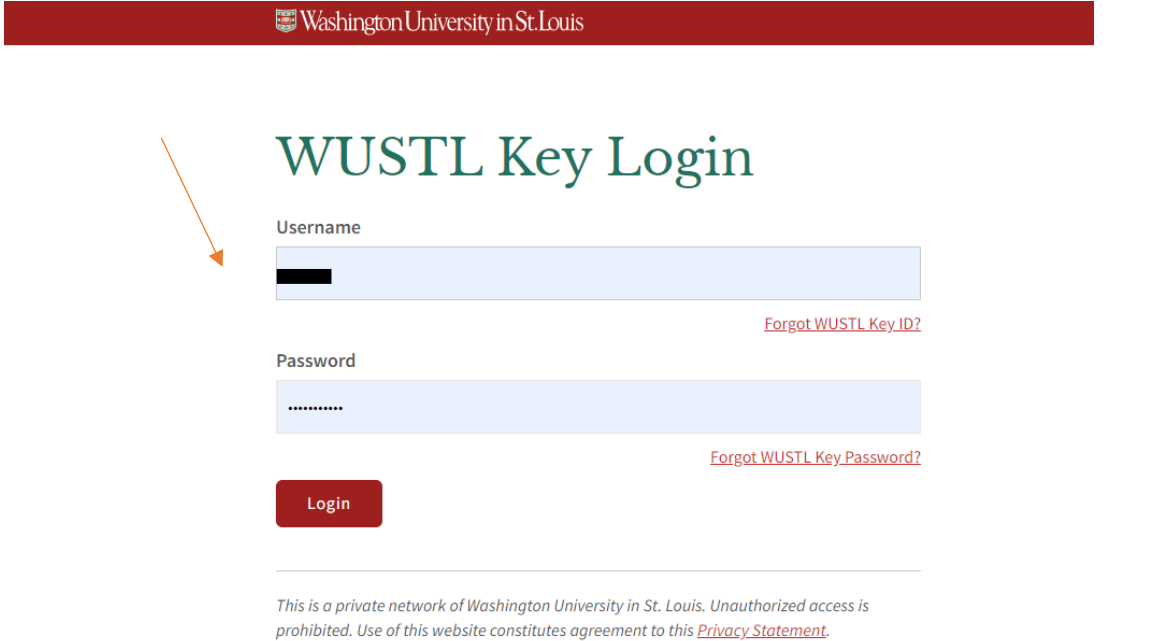

**Click on the red button on the bottom left that says "Run Declared Programs"**

# Washington University in St. Louis

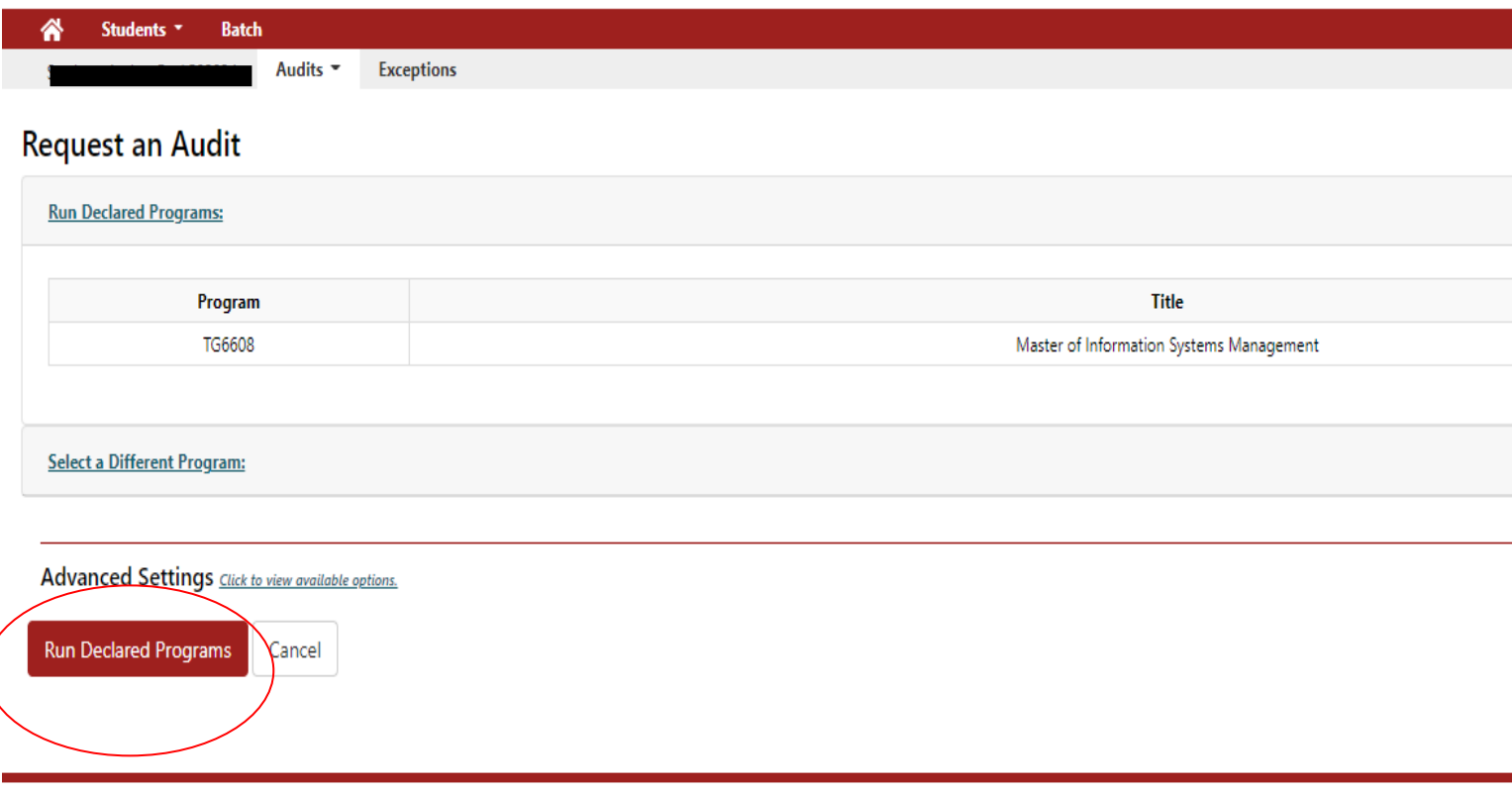

# Click on the most recent audit at the top right

# Washington University in St. Louis

Audits **CENTER Exceptions** 

Alpona: Washington Universit

Select you

### **Completed Audit Requests**

<sup>\*</sup> Students \* Batch

Below are existing audits. Please be mindful of the date/time stamp. You should always run a fresh audit when logging into WUachieve. Click the 'Run Audit' button now if you have not already submitted a request

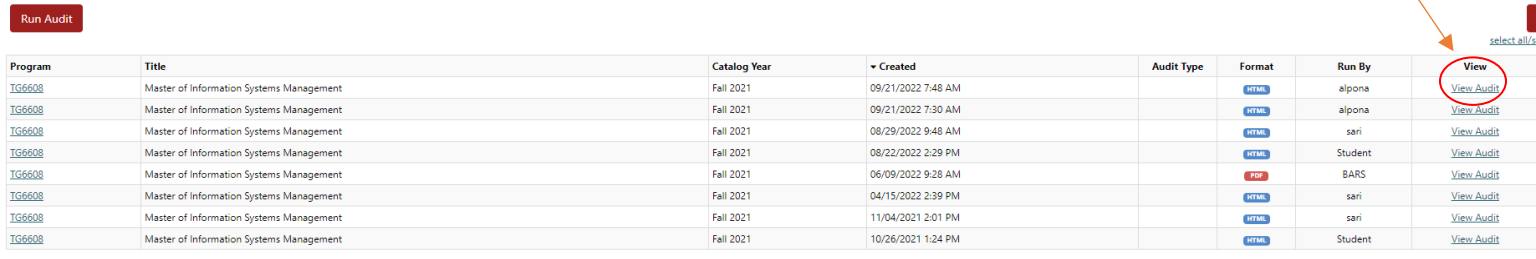

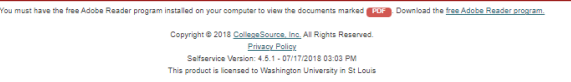

## **Click on "Open all sections"**

#### Alpona Stamboldjiev<br>Washington University in St. Louis Washington University in St. Louis Select your style:  $\mathbf{a}$  . Audits **CONTENT** Exceptions **Request Audit** Master of Information Systems Management Prepared On 09/21/2022 07:48 AM Program Code TG6608 **Catalog Year** Fall 2021 **Student ID Graduation Date Enter Exception Mode Applied Exception** ۹  $\bullet$ Open All Sections Close All Sections Printer Friendly ALL REQUIREMENTS COMPLETED --- IN-PROGRESS COURSES USED WUachieve is a tool for estimating your progress towards  $\rightarrow$ a degree. The School of Engineering will make the final<br>determination regarding program completion. This analysis assumes that any in progress courses will be completed with a satisfactory grade. Please contact your academic advisor, Sari Griffin, with any questions - sari@wustl.edu.  $\overline{\phantom{0}}$ **Intent to Graduate** Students nearing graduation need to file an Intent to Grad<br>form via WebSTAC for the intended graduation semester and for each open program.  $\mathbf{v}$ **Master of Information Systems Management Required Courses**  $\frac{1}{2}$ **Master of Information Systems Management Elective Courses** Complete 4 courses for a total of 12 units from the lists below. All courses must be taken for credit and passed w/ a grade of C- or higher. Additional Electives (not matching a specific requirement) Legend **hriene** L  $\rightarrow$

# You will be able to view sections with your required and elective classes for degree completion. This is a handy tool to monitor your progress through your degree.

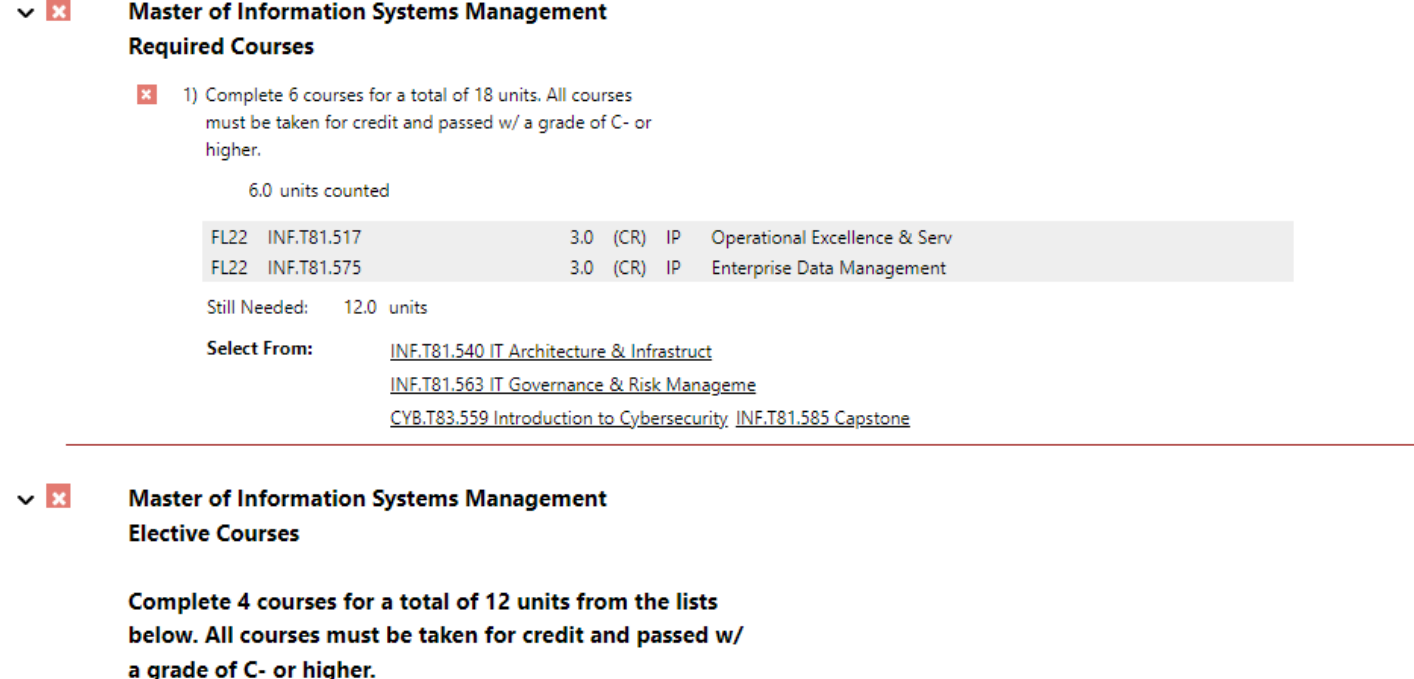

g ıy Earned & IP: 3.0 units

Still Needed: 9.0 units

1) Cybersecurity Emphasis

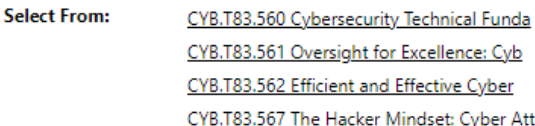

2) Management Emphasis

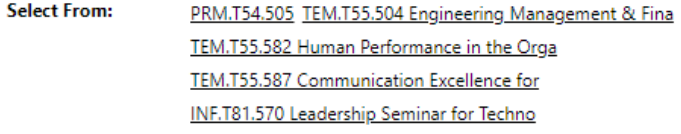

3) Applied Data Analytics and Machine Learning Emphasis

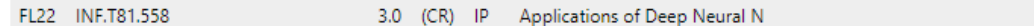

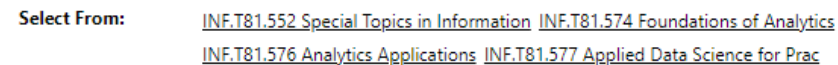

4) Mathematical Data Analytics Emphasis

**Select From:** MTH 124 404 Mathematical Statistics ESE E35 415 Ontimization